## **PROGRAMSKI JEZICI 16.1.2014.**

## **JAVA (50%)**

**A (15%).** Napraviti osnovni GUI koji se sastoji od ekrana veličine 600 x 300 piksela. Postaviti *GridLayout* sa 2 kolone i 1 redom. U levi deo ubaciti objekat korisnički definisane klase *GamePanel* koja nasleđuje klasu *JPanel.* U desni deo ubaciti objekat korisnički definisane klase *GameList* koja nasleđuje *JList.*

**B (15%).** Igra je slededa: levim klikom na neku tačku koja se nalazi na površini *GamePanel-*a, kliknuti zatvoreni region se deli horizontalnom linijom na dva jednaka dela, tj. podregiona. Desnim klikom se radi to isto samo korišćenjem vertikalne linije.

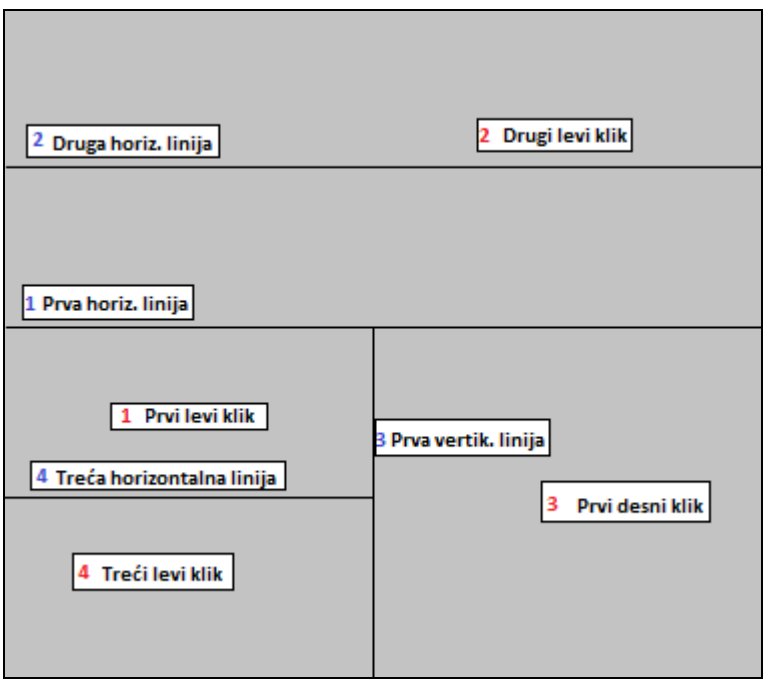

Kao što se vidi na slici, posle prvog levog klika ekran se deli horizontalnom linijom. Nakon toga na drugi levi klik gornja polovina se deli na dva itd. Novonastale objekte, a to su nekakvi pravougaoni regioni treba čuvati u kolekciji koja se nalazi u *GamePanel-*u. Jasno je da na početku postoji samo jedan region koji zauzima čitav *GamePanel.*

**C (20%).** Svakim unosom nove linije, neki region se deli na dva nova regiona, tako da je potrebno izbaciti jedan region i umesto njega uneti informacije o dva novonastala regiona u *GameList* komponentu koja se nalazi na desnoj strani ekrana. Te informacije podrazumevaju njegov položaj i dimenzije. Informacije su prikazane u tekstualnoj formi, npr. "(x,y) width height".

## **JAVASCRIPT**

**(50%).** Napisati javascript program koji simulira digitalni sat u formatu HH:mm:ss (realizovati menjanje brojeva preko tajmera). Pored opcije sata, potrebno je implementirati i opciju alarma. Korisniku se nakom pritiska na dugme "Postavi alarm" prikazuje prompt dijalog u koji unosi vreme alarma u formatu HH:mm:ss. Alarm se aktivira u dato vreme u vidu alert dijaloga sa odgovarajućom porukom.

**VREME ZA RAD: 180 minuta.**